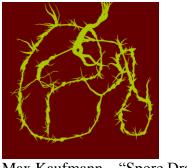

Max Kaufmann – "Spore Draw"

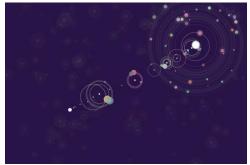

Cindy Xu – "eeeeee"

## "MISCHIEVOUS" "WEIRD PAINTING PROGRAM

After looking at (and playing with) interactive artworks by a number of artists that include both user-controlled interactivity and computer-controlled randomness, the student will create a "mischievous painting program" that lets the user make marks with the mouse, but also includes surprising, random, or "out of control" elements. Your project must include:

- -Response to mouse **movement** -Response to mouse clicks -Includes some random element
- -Use at least one function from the **Processing reference** that we didn't learn in class. (Useful ones might include "filter()," "2D primitives" (other shapes), other mouse or keyboard controls, or curves.) **NOTE:** Making crazy random stuff is quite easy; try to make a tool that always produces good looking, or stylistically consistent imagery.

|                    | 10                                 | 8                       | 7 6                        | 5 0                  |
|--------------------|------------------------------------|-------------------------|----------------------------|----------------------|
|                    | Excellent                          | Satisfactory            | Needs Work                 | Unacceptable         |
| Aesthetics         | Student's painting                 | Student pays some       | Visuals produced by        | Student's work is    |
| (30 pts)           | program, <b>produces</b>           | attention to either     | the program have <b>no</b> | unfinished or non-   |
| (50 pts)           | stylistically consistent or        | color, line, or shape,  | "mischievous"              | functional.          |
|                    | visually strong imagery            | and their program       | random or visually         |                      |
|                    | through consideration of           | creates partially       | surprising elements.       |                      |
|                    | formal elements like               | randomized imagery      | Program functions          |                      |
|                    | color relationships, line,         | based on user           | like a typical 'MS         |                      |
|                    | and shape.                         | interaction.            | Paint' program.            |                      |
| Concept            | Student uses at least one          | Student's program has   | The student neither        | Student's work is    |
| (30 pts)           | new function from the              | a "mischievous"         | uses any new               | unfinished or non-   |
| ( F)               | <b>Processing reference</b> in a   | random or surprising    | Processing functions       | functional.          |
|                    | thoughtful way, and their          | response to user input, | nor                        |                      |
|                    | program's "mischievous"            | though it may be        | random/surprising          |                      |
|                    | response to user input is          | similar to examples     | elements in their          |                      |
|                    | thoughtful and creative.           | looked at in class.     | program.                   |                      |
| Execution          | Student creates an                 | Student creates an      | Student creates an         | Student's work is    |
| (30 pts)           | interactive 'painting'             | interactive 'painting'  | interactive 'painting'     | unfinished or non-   |
| ( r ···)           | program which <b>responds</b>      | program which           | program which only         | functional.          |
|                    | to mouse movement and              | responds to mouse       | responds to mouse          |                      |
|                    | click, includes a random           | movement and click,     | movement and click.        |                      |
|                    | <b>element</b> , and uses at least | and may include a       |                            |                      |
|                    | one <b>new function</b> from the   | random element or       |                            |                      |
|                    | Processing reference.              | new function.           |                            |                      |
| Crit participation | Student shares at least            | Student shares at least | Student shares at          | Student does not     |
| (10 pts)           | three constructive                 | two constructive        | least one constructive     | participate in crit. |
| · • · · ·          | comments.                          | comments.               | comment.                   |                      |